## SAP ABAP table TXI T609B {FT: Incompleteness: Doc.Pric.Procedure - Header and Item}

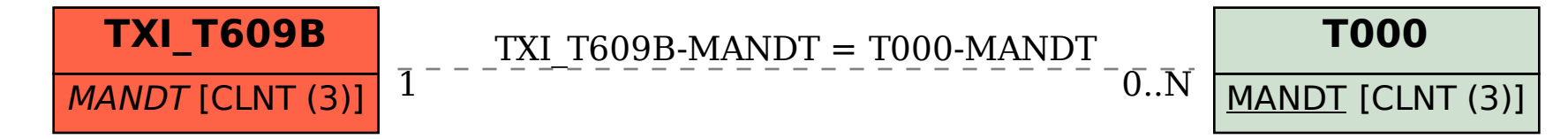